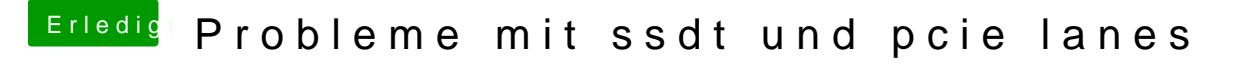

Beitrag von Sascha\_77 vom 8. Januar 2018, 13:13

Zur SSDT ... den Extra Ordner gibts nicht. Daher der Fehler.

Mounte mal die EFI und lege die ssdt.aml vom Desktop in /EFI/CLOVER cloverconfig muss die ssdt natürlich dann auch hinterlegt sein.